## Modern Database **Concepts**

Practicals: Graph databases

Doc. RNDr. Irena Holubova, Ph.D. [holubova@ksi.mff.cuni.cz](mailto:holubova@ksi.mff.cuni.cz)

# Neo4j

#### Open source graph database  $\Box$  The most popular

- Initial release: 2007
- **Net Written in: Java**
- API: Java, Gremlin, Cypher, …
- OS: cross-platform
- Stores data in nodes connected by directed, typed relationships
	- $\Box$  With properties on both
	- □ Called property graph

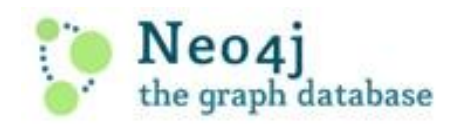

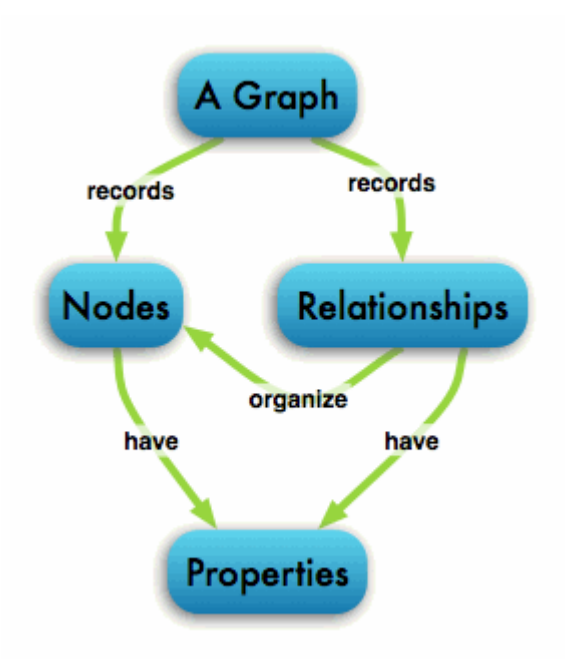

# Cypher

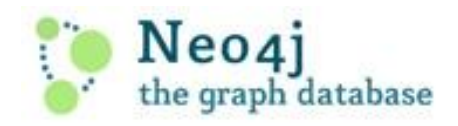

**Neo4**j graph query language  $\Box$  For querying and updating

 $\blacksquare$  Declarative – we describe what we want, not how to get it

 $\Box$  Not necessary to express traversals

**Human-readable** 

□ Inspired by SQL and SPARQL

**<http://docs.neo4j.org/chunked/stable/cypher-query-lang.html>**

## Cypher Clauses

- START: Starting points in the graph, obtained via index lookups or by element IDs.
- MATCH: The graph pattern to match, bound to the starting points in START.
- **NHERE: Filtering criteria.**
- RETURN: What to return.
- CREATE: Creates nodes and relationships.
- DELETE: Removes nodes, relationships and properties.
- SET: Set values to properties.
- FOREACH: Performs updating actions once per element in a list.
- WITH: Divides a query into multiple, distinct parts.

#### Cypher Examples Creating Nodes

**CREATE (n); 0 rows available after 8 ms, consumed after another 0 ms Added 1 nodes**

**CREATE (a {name : 'Andres'}) RETURN a; +--------------------+ | a | +--------------------+ | ({name: "Andres"}) | +--------------------+**

**1 row available after 13 ms, consumed after another 0 ms Added 1 nodes, Set 1 properties**

**CREATE (n {name : 'Andres', title : 'Developer'}); 0 rows available after 13 ms, consumed after another 0 ms Added 1 nodes, Set 2 properties**

#### Cypher Examples Creating Relationships

```
MATCH (a {name:"Andres"})
CREATE (a)-[r:FRIEND]->(b {name:"Jana"} )
RETURN r;
+-----------+
| r |
+-----------+
| [:FRIEND] |
+-----------+
1 row available after 27 ms, consumed after another 1 ms
Added 1 node, Created 1 relationship, Set 1 property
MATCH (a {name:"Andres"}) 
MATCH (b {name:"Jana"})
CREATE (a) - [r:RELYPE \{name : a.name + <math>\langle -\rangle</math> + b.name }] - \rangle(b)RETURN r;
1 row available after 18 ms, consumed after another 1 ms
Created 1 relationship, Set 1 property
```
### Cypher Examples Creating Paths

```
CREATE p = (andres {name:'Andres'})-[:WORKS_AT]->(neo)<-[:WORKS_AT]-
   (michael {name:'Michael'})
RETURN p;
+---------------------------------------------------------------------+
| p |
      +---------------------------------------------------------------------+
| ({name: "Andres"})-[:WORKS_AT]->()<-[:WORKS_AT]-({name: "Michael"}) |
 +---------------------------------------------------------------------+
```
**1 row available after 188 ms, consumed after another 22 ms Added 3 nodes, Created 2 relationships, Set 2 properties**

> all parts of the pattern not already in scope are created

#### Cypher Examples Changing Properties

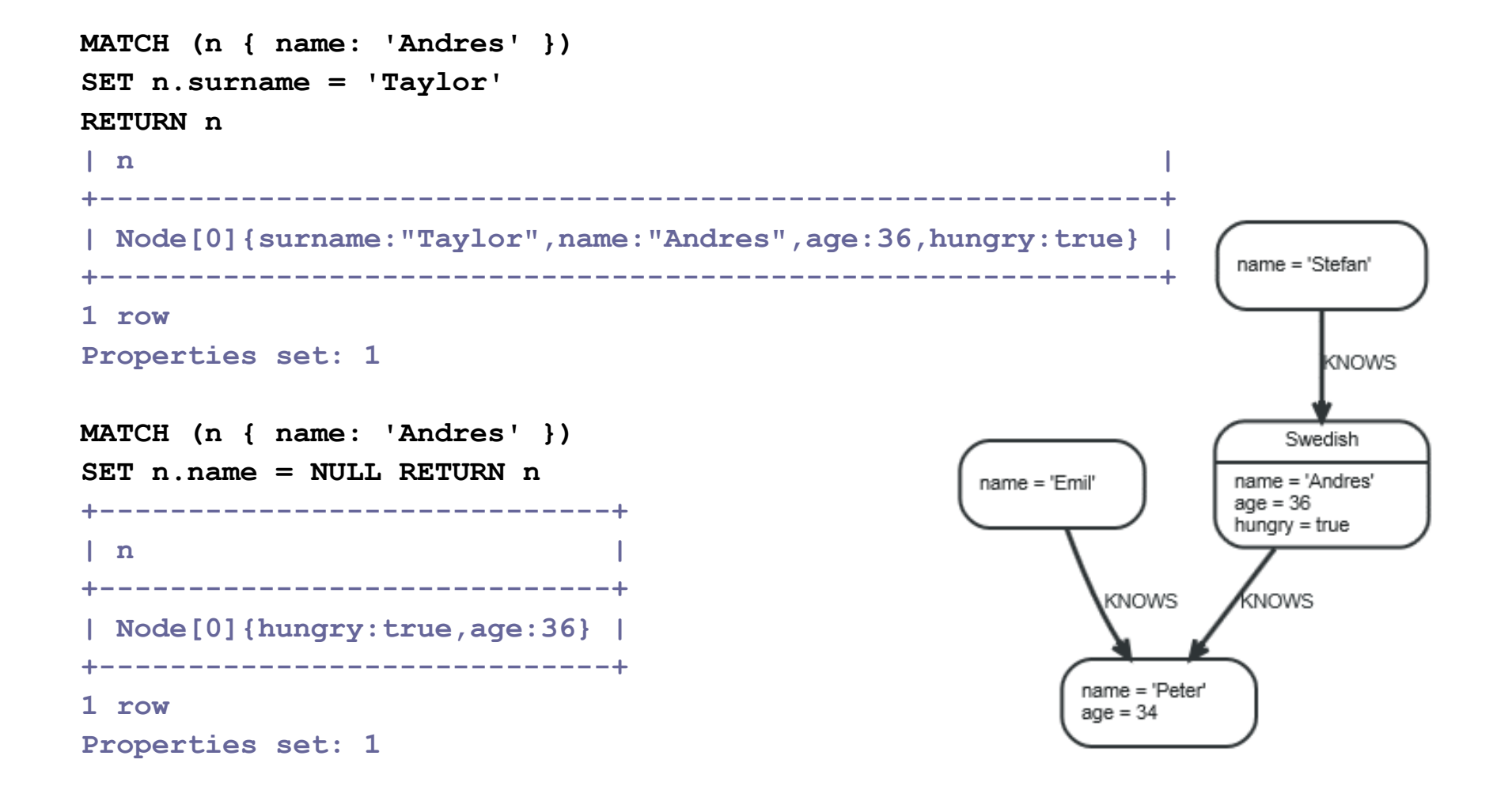

#### Cypher Examples **Delete**

**MATCH (n { name: 'Andres' }) DETACH DELETE n**

**| No data returned. | +-------------------+ Nodes deleted: 1 Relationships deleted: 2**

**+-------------------+**

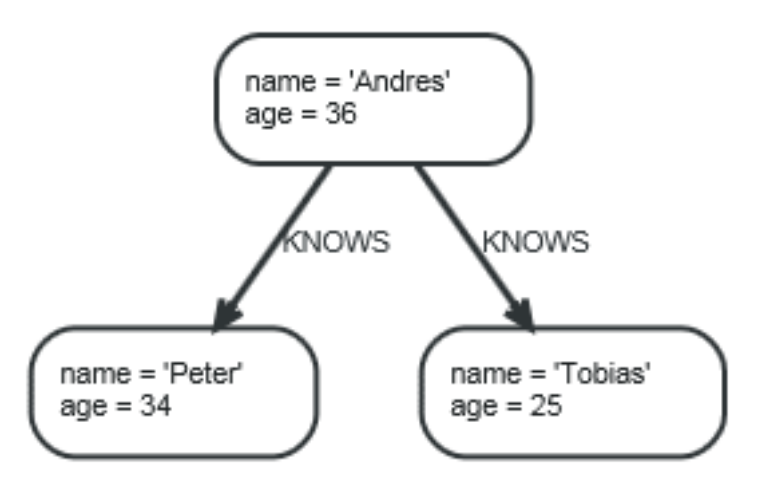

```
MATCH (n { name: 'Andres' })-[r:KNOWS]->()
DELETE r
 +-------------------+
 | No data returned. |
+-------------------+
Relationships deleted: 2
```
#### Cypher Examples Foreach

```
MATCH p =(begin)-[*]->(END)
WHERE begin.name = 'A' AND END.name = 'D'
FOREACH (n IN nodes(p)| SET n.marked = TRUE )
+-------------------+
| No data returned. |
+-------------------+
Properties set: 4
```
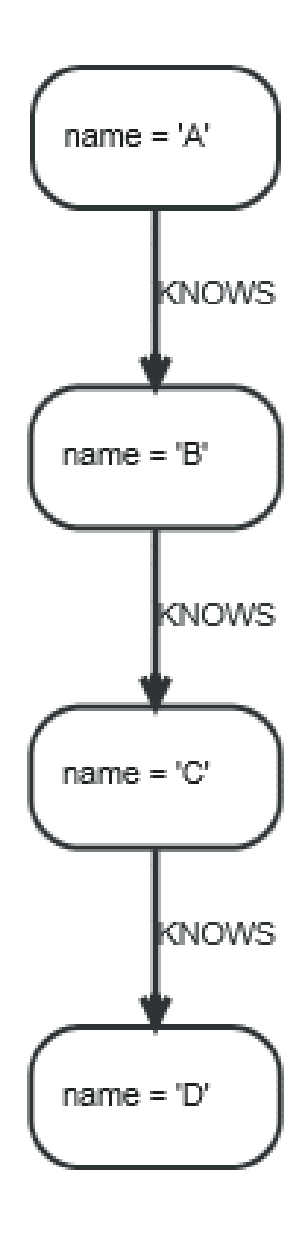

### Cypher Examples **Querying**

**MATCH (john {name: 'John'})-[:friend]->()-[:friend]->(fof) RETURN john.name, fof.name**

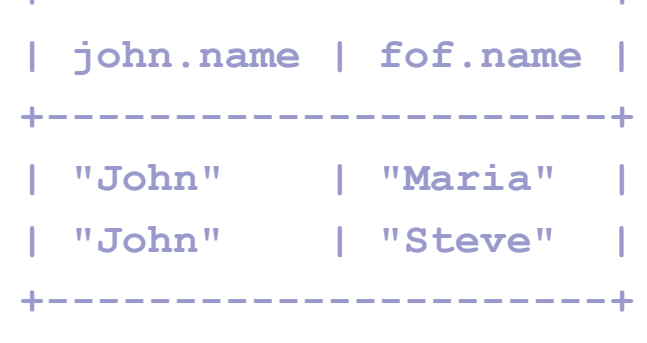

**+----------------------+**

**2 rows**

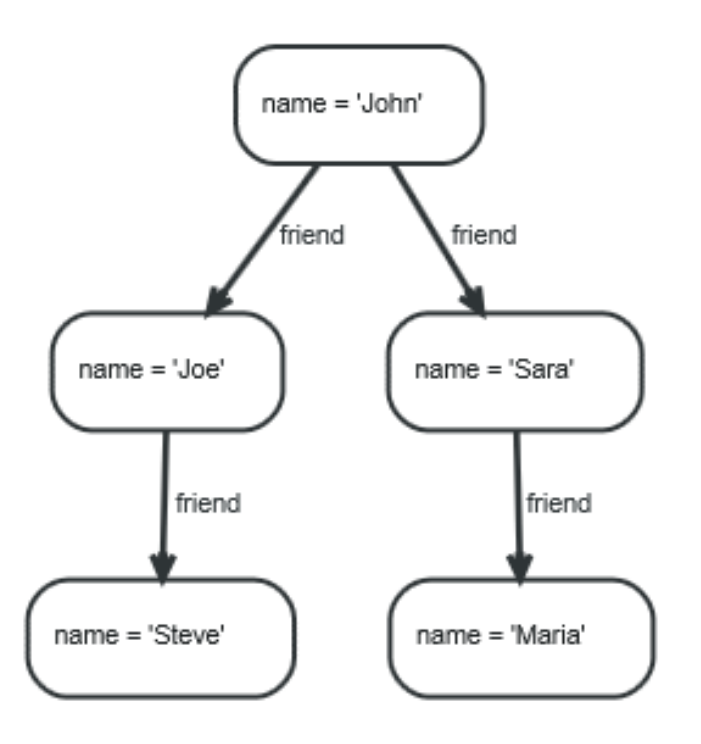

### Cypher Examples Querying

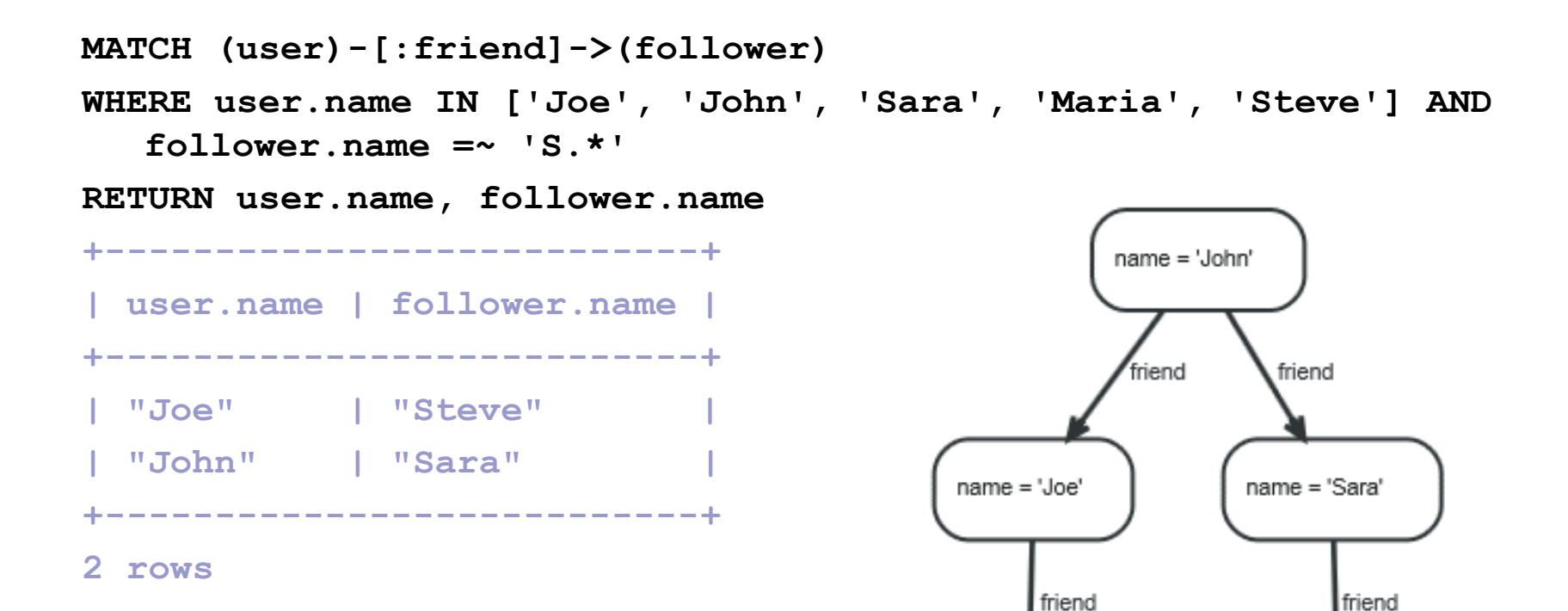

name = 'Steve'

name = 'Maria'

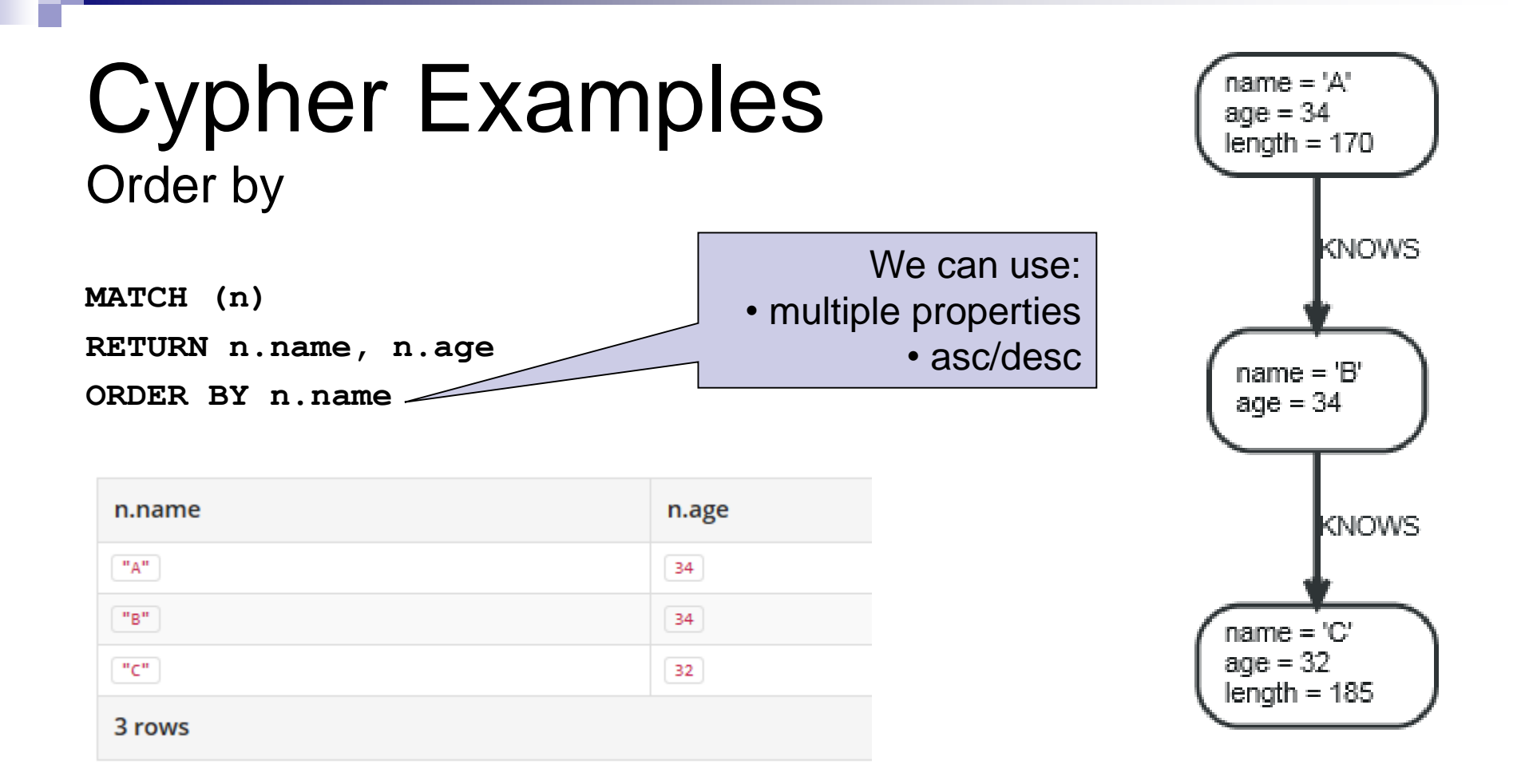

#### Cypher Examples **Count**

**MATCH (n { name: 'A' })-[r]->() RETURN type(r), count(\*)**

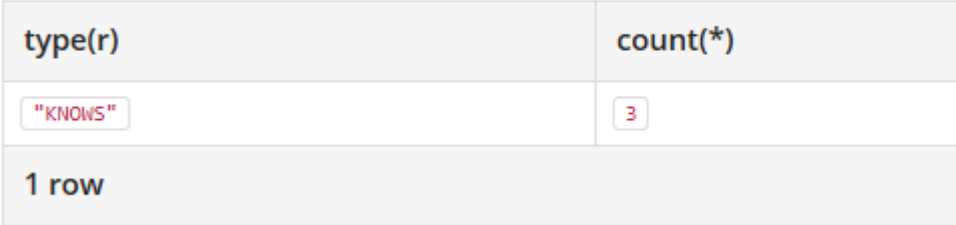

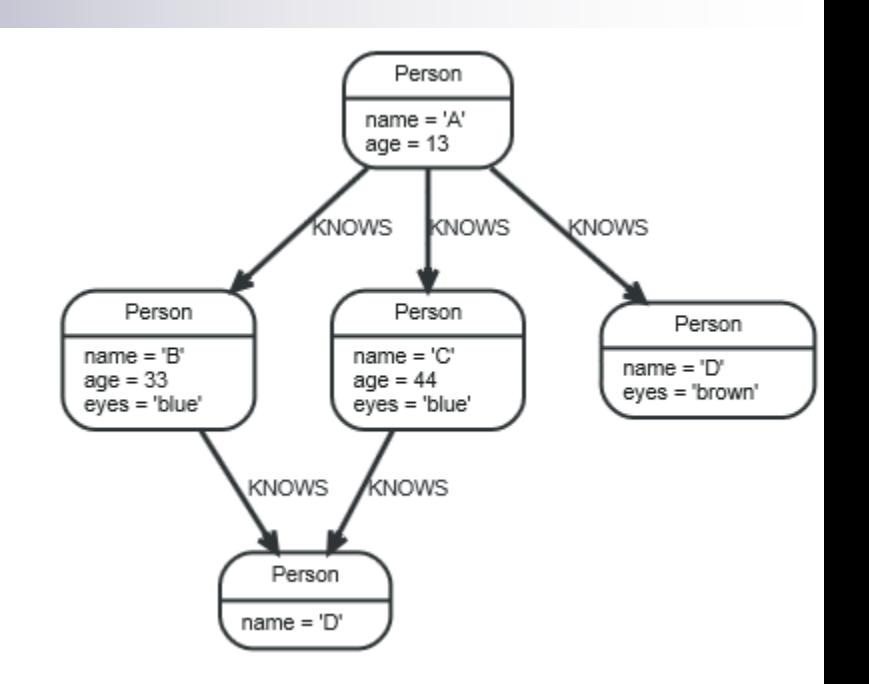

## Cypher

#### ■ And there are many other features

- $\Box$  Other aggregation functions
	- Count, sum, avg, max, min
- $\Box$  LIMIT n returns only subsets of the total result
	- $\blacksquare$  SKIP n = trimmed from the top
	- Often combined with order by
- □ Predicates ALL and ANY
- □ Functions
	- **LENGTH of a path, TYPE of a relationship, ID of node/relationship,** NODES of a path, RELATIONSHIPS of a path, …
- □ Operators
- **u**

### Assignment

- Chose your unique problem domain
	- $\Box$  E.g., the results of football matches of various teams
- For your selected problem domain, think about an application that uses Neo4j graph (create a graph with different types of nodes and edges, both with various properties, create several non-trivial queries)

□ You can use Cypher or any other API (Java, Gremlin, ...)

■ Submit a script with respective commands for Neo4j + explanatory comments

### References

- Neo4j<http://www.neo4j.org/>
- Neo4j Manual<http://docs.neo4j.org/chunked/stable/>
- Neo4j Cypher most up-to-date commands:
	- <https://neo4j.com/developer/cypher-query-language/>
- Neo4j Cypher Refcard:
	- <https://neo4j.com/docs/cypher-refcard/current/>
		- □ Neo4j testing console
			- <http://console.neo4j.org/>
- Gremlin –getting started:
	- <https://github.com/tinkerpop/gremlin/wiki/Getting-Started>